#### STATE LICENSURE OR CERTIFICATION: INITIAL REPORT

NATIONAL PRACTITIONER DATA BANK

ed Help?

Privacy Policy

OMB Number: 0915-0126 Expiration Date: mm/dd/yyyy

×

1. Subject

#### Public Burden Statement

OMB Number: 0915-0126 Expiration Date: XX/XX/20XX

Pleas when

actions related to health care practitioners, providers, and suppliers. Established by Congress in 1986, it is a workforce tool that prevents

Person

Last Na

SMITH

+ Add

Gende

O Male

Birthda

MM/E

Is this

ONo

Date of

MM

Public Burden Statement: The NPDB is a web-based repository of reports containing information on medical malpractice payments and certain adverse practitioners from moving state-to-state without disclosure or discovery of previous damaging performance. The statutes and regulations that govern and maintain NPDB operations include: Title IV of Public Law 99-660, Health Care Quality Improvement Act (HCQIA) of 1986, Section 1921 of the Social Security Act, Section 1128E of the Social Security Act, and Section 6403 of the Patient Protection and Affordable Care Act of 2010. The NPDB regulations implementing these laws are codified at 45 CFR Part 60. An agency may not conduct or sponsor, and a person is not required to respond to, a collection of information unless it displays a currently valid OMB control number. The OMB control number for this information collection is 0915-0126 and it is valid until XX/XX/202X. This information collection is mandatory (45 CFR Part 60). 45 CFR Section 60.20 provides information on the confidentiality of the NPDB. Information reported to the NPDB is considered confidential and shall not be disclosed outside of HHS, except as specified in Sections 60.17, 60.18, and 60.21. Public reporting burden for this collection of information is estimated to average .75 hours per response, including the time for reviewing instructions, searching existing data sources, and completing and reviewing the collection of information. Send comments regarding this burden estimate or any other aspect of this collection of information, including suggestions for reducing this burden, to HRSA Reports Clearance Officer, 5600 Fishers Lane, Room 14N136B, Rockville, Maryland, 20857 or paperwork@hrsa.gov.

Close

Practitioner's Address

|                                                                                                    | Privacy Policy   OMB                                                                                                    | Number: 0915-0126 Expiration Date: mm/d                                                         |
|----------------------------------------------------------------------------------------------------|----------------------------------------------------------------------------------------------------|-------------------------------------------------------------------------------------------------|
| Subject Information                                                                                                    |                                                                                                    |                                                                                                 |
| Please fill out as much information as p                                                                                                    | possible to help entities find                                                                                                    | vour report Need Help ?                                                                         |
| when they query.                                                                                                    | oscible to no.p children                                                                                                    | your roport                                                                                     |
| Personal Information                                                                                                    |                                                                                                    |                                                                                                 |
| Last Name First Name  SMITH JOHN                                                                                                    | Middle Name                                                                                                    | Suffix (Jr, III)                                                                                |
| + Additional name (e.g., maiden name)                                                                                                    |                                                                                                    |                                                                                                 |
| Gender  OMale OFemale OUnknown                                                                                                    |                                                                                                    |                                                                                                 |
| Birthdate                                                                                                    |                                                                                                    |                                                                                                 |
| MM / DD / YYYY                                                                                                    |                                                                                                    |                                                                                                 |
| S this person deceased?  ONo ● Yes OUnknown                                                                                                    |                                                                                                    |                                                                                                 |
| Date of Death  MM / DD / YYYY                                                                                                    |                                                                                                    |                                                                                                 |
|                                                                                                    |                                                                                                    |                                                                                                 |
| Practitioner's Address  Type of Address                                                                                                    |                                                                                                    |                                                                                                 |
| If the home address is not known, enter a  Home Address/Address of Record                                                                                                    | a work address.                                                                                                    |                                                                                                 |
| Country                                                                                                    |                                                                                                    |                                                                                                 |
| United States  Address Entering a military address?                                                                                                    | - A                                                                                                    |                                                                                                 |
| Address Emering a minuary address:                                                                                                    |                                                                                                    |                                                                                                 |
| Address Line 2                                                                                                    |                                                                                                    |                                                                                                 |
| City State                                                                                                    |                                                                                                    |                                                                                                 |
| СНОС                                                                                                    | OSE ONE FROM LIST                                                                                                    |                                                                                                 |
| ZIP                                                                                                    |                                                                                                    |                                                                                                 |
| Work Information                                                                                                    |                                                                                                    |                                                                                                 |
| ☐ Use our information as the practitione  Organization Name                                                                                                    | rs work information.                                                                                                    |                                                                                                 |
|                                                                                                    |                                                                                                    |                                                                                                 |
| Organization Type                                                                                                    |                                                                                                    | w.                                                                                              |
| Work Address                                                                                                    |                                                                                                    |                                                                                                 |
| Country United States                                                                                                    | : v                                                                                                    |                                                                                                 |
| Address Entering a military address?                                                                                                    |                                                                                                    |                                                                                                 |
|                                                                                                    |                                                                                                    |                                                                                                 |
| Address Line 2                                                                                                    |                                                                                                    |                                                                                                 |
| City State                                                                                                    |                                                                                                    |                                                                                                 |
|                                                                                                    |                                                                                                    |                                                                                                 |
|                                                                                                    | OSE ONE FROM LIST                                                                                                    |                                                                                                 |
| ZIP  Profession and Licensure  Against which license or certification                                                                                                    |                                                                                                    |                                                                                                 |
| ZIP   Profession and Licensure                                                                                                    | n was the action taken?<br>ation, permit or other authorizat                                                                                                    | tion (e.g., controlled substance, prescriptive                                                  |
| Profession and Licensure  Against which license or certification  Add a related license, certification, registre authority, sedation permit). See instruction  Profession or Field of Licensure  Does the subject have a license for the subject have a license for the subject have a  | n was the action taken?  ation, permit or other authorizations  Descriptions                                                                                                    | otion (Optional)  field of licensure?                                                           |
| Profession and Licensure  Against which license or certification  Add a related license, certification, registre authority, sedation permit). See instruction  Profession or Field of Licensure                                                                                                    | n was the action taken?  ation, permit or other authorizations  Description the selected profession or o report an unlicensed individual contents.                                                                                                    | otion (Optional)  field of licensure?                                                           |
| ZIP  Profession and Licensure  Against which license or certification  Add a related license, certification, registre authority, sedation permit). See instruction  Profession or Field of Licensure  Does the subject have a license for the Yes Ono/Not sure How to                                                                                                    | n was the action taken?  ation, permit or other authorizations  Description the selected profession or o report an unlicensed individual contents.                                                                                                    | otion (Optional)  field of licensure?                                                           |
| Profession and Licensure  Against which license or certification  Add a related license, certification, registr authority, sedation permit). See instruction  Profession or Field of Licensure  Does the subject have a license for the Yes O No/Not sure How to State  CHOOSE ONE FROM LIST                                                                                                    | n was the action taken?  ation, permit or other authorizations  Description of the selected profession or oreport an unlicensed individual License                                                                                                    | otion (Optional)  field of licensure?                                                           |
| Profession and Licensure  Against which license or certification  Add a related license, certification, registr authority, sedation permit). See instruction  Profession or Field of Licensure  Does the subject have a license for to Yes O No/Not sure How to State  CHOOSE ONE FROM LIST  Professional Schools Attended  Enter the schools or institutions the practice.                                                                                                    | n was the action taken?  ation, permit or other authorizations  Description or operation or operation or an unlicensed individual of the selected profession or operation or attended for their professioner attended for their profession or the selected profession or operation or attended for their profession or the selected profession or operation or the selected profession or operation or the selected profession or operation or the selected profession or operation or the selected profession or operation or the selected profession or operation or the selected profession or operation or the selected profession or operation or the selected profession or operation or the selected profession or operation or the selected profession or operation or the selected profession or the selected profession or operation or the selected profession or the selected profession or the selected  | field of licensure?                                                                             |
| Profession and Licensure  Against which license or certification  Add a related license, certification, registr authority, sedation permit). See instruction  Profession or Field of Licensure  Does the subject have a license for to Yes O No/Not sure How to State  CHOOSE ONE FROM LIST  Professional Schools Attended  Enter the schools or institutions the practic (e.g., medical school, certification program                                                                                                    | n was the action taken?  ation, permit or other authorizations  Description or operation or operation or an unlicensed individual of the selected profession or operation or attended for their professioner attended for their profession or the selected profession or operation or attended for their profession or the selected profession or operation or the selected profession or operation or the selected profession or operation or the selected profession or operation or the selected profession or operation or the selected profession or operation or the selected profession or operation or the selected profession or operation or the selected profession or operation or the selected profession or operation or the selected profession or operation or the selected profession or the selected profession or operation or the selected profession or the selected profession or the selected  | field of licensure?                                                                             |
| Profession and Licensure  Against which license or certification  Add a related license, certification, registr authority, sedation permit). See instruction  Profession or Field of Licensure  Does the subject have a license for to Yes O No/Not sure How to State  CHOOSE ONE FROM LIST  Professional Schools Attended  Enter the schools or institutions the practic (e.g., medical school, certification program What if the practitioner has not graduated?                                                                                                    | n was the action taken?  ation, permit or other authorizations  Description or operation or operation or an unlicensed individual of the selected profession or operation or attended for their professioner attended for their profession or the selected profession or operation or attended for their profession or the selected profession or operation or the selected profession or operation or the selected profession or operation or the selected profession or operation or the selected profession or operation or the selected profession or operation or the selected profession or operation or the selected profession or operation or the selected profession or operation or the selected profession or operation or the selected profession or operation or the selected profession or the selected profession or operation or the selected profession or the selected profession or the selected  | field of licensure?                                                                             |
| Profession and Licensure  Against which license or certification  Add a related license, certification, registr authority, sedation permit). See instruction  Profession or Field of Licensure  Does the subject have a license for to Yes No/Not sure How to State  CHOOSE ONE FROM LIST  Professional Schools Attended  Enter the schools or institutions the practic (e.g., medical school, certification program What if the practitioner has not graduated?  Name of School or Institution                                                                                                    | n was the action taken?  ation, permit or other authorizations  Description or operation or operation or an unlicensed individual of the selected profession or operation or attended for their professioner attended for their profession or the selected profession or operation or attended for their profession or the selected profession or operation or the selected profession or operation or the selected profession or operation or the selected profession or operation or the selected profession or operation or the selected profession or operation or the selected profession or operation or the selected profession or operation or the selected profession or operation or the selected profession or operation or the selected profession or operation or the selected profession or the selected profession or operation or the selected profession or the selected profession or the selected  | field of licensure? ridual Number  fessional degree, training or certification  Completion Year |
| Profession and Licensure  Against which license or certification  Add a related license, certification, registre authority, sedation permit). See instruction  Profession or Field of Licensure  Does the subject have a license for the Yes No/Not sure How to State  CHOOSE ONE FROM LIST  Professional Schools Attended  Enter the schools or institutions the practic (e.g., medical school, certification program what if the practitioner has not graduated?  Name of School or Institution  Hadditional school or institution  Identification Numbers                                                                                                    | ation, permit or other authorizations  Description or oreport an unlicensed individual License  itioner attended for their promition.                                                                                                    | field of licensure? ridual Number  Completion Year                                              |
| Profession and Licensure  Against which license or certification  Add a related license, certification, registre authority, sedation permit). See instruction  Profession or Field of Licensure  Does the subject have a license for the Yes No/Not sure How to State  CHOOSE ONE FROM LIST  Professional Schools Attended  Enter the schools or institutions the practic (e.g., medical school, certification program what if the practitioner has not graduated?  Name of School or Institution  Hadditional school or institution  Identification Numbers                                                                                                    | ation, permit or other authorizations  Description or oreport an unlicensed individual License  itioner attended for their promition.                                                                                                    | field of licensure? ridual Number  Completion Year                                              |
| Profession and Licensure  Against which license or certification Add a related license, certification, registr authority, sedation permit). See instruction  Profession or Field of Licensure  Does the subject have a license for to Yes No/Not sure How to State  CHOOSE ONE FROM LIST  Professional Schools Attended  Enter the schools or institutions the practic (e.g., medical school, certification program What if the practitioner has not graduated?  Name of School or Institution  + Additional school or institution  Identification Numbers  SSN or ITIN (Social Security Number or                                                                                                    | ation, permit or other authorizations  Description or oreport an unlicensed individual License  itioner attended for their promition.                                                                                                    | field of licensure? ridual Number  Completion Year                                              |
| Profession and Licensure  Against which license or certification  Add a related license, certification, registr authority, sedation permit). See instruction  Profession or Field of Licensure  Does the subject have a license for the Yes No/Not sure How to State  CHOOSE ONE FROM LIST  Professional Schools Attended  Enter the schools or institutions the practic (e.g., medical school, certification program What if the practitioner has not graduated?  Name of School or Institution  Hadditional school or institution  Identification Numbers  SSN or ITIN (Social Security Number of Additional SSN or ITIN)                                                                                                    | ation, permit or other authorizations  Description or report an unlicensed individual Taxpayer Identification or Individual Taxpayer Identification or Identification or Identification or Identificatio | field of licensure? ridual Number  Completion Year                                              |
| Profession and Licensure  Against which license or certification  Add a related license, certification, registrauthority, sedation permit). See instruction  Profession or Field of Licensure  Does the subject have a license for the Yes No/Not sure How to State  CHOOSE ONE FROM LIST  Professional Schools Attended  Enter the schools or institutions the practic (e.g., medical school, certification program What if the practitioner has not graduated?  Name of School or Institution  Hadditional school or institution  Identification Numbers  SSN or ITIN (Social Security Number of Hadditional SSN or ITIN)  NPI (National Provider Identifier)  To help queriers find your report, add the practitions                                                                                                    | ation, permit or other authorizations  Description or report an unlicensed individual Taxpayer Identification or Individual Taxpayer Identification or Identification or Identification or Identificatio | field of licensure? ridual Number  Completion Year                                              |
| Profession and Licensure  Against which license or certification  Add a related license, certification, registr authority, sedation permit). See instruction  Profession or Field of Licensure  Does the subject have a license for too Yes No/Not sure How too Yes No/Not sure How too Yes No/Not sure How too Yes ONE FROM LIST  Professional Schools Attended  Enter the schools or institutions the practic (e.g., medical school, certification program What if the practitioner has not graduated?  Name of School or Institution  + Additional school or institution  Identification Numbers  SSN or ITIN (Social Security Number of Yes One ITIN (Social Security Number of Yes One ITIN (Social Secur | ation, permit or other authorizations  Description of the selected profession or oreport an unlicensed individual License (incomplete).  Individual Taxpayer Identity (incomplete) and individual Taxpayer Identity (incomplete) and individual Taxpayer Identity (incomplete) and individual Taxpayer Identity (incomplete) and incomplete (incomplete) and incomplete (incom | field of licensure? ridual Number  Completion Year                                              |
| Profession and Licensure  Against which license or certification  Add a related license, certification, registr authority, sedation permit). See instruction  Profession or Field of Licensure  Does the subject have a license for to Yes No/Not sure How to State  CHOOSE ONE FROM LIST  Professional Schools Attended  Enter the schools or institutions the practit (e.g., medical school, certification program What if the practitioner has not graduated?  Name of School or Institution  H Additional school or institution  Identification Numbers  SSN or ITIN (Social Security Number of Hadditional SSN or ITIN)  NPI (National Provider Identifier)  To help queriers find your report, add the practitions  + Additional NPI  DEA (Drug Enforcement Administration)                                                                                                    | ation, permit or other authorizations  Description of the selected profession or oreport an unlicensed individual License (incomplete).  Individual Taxpayer Identity (incomplete) and individual Taxpayer Identity (incomplete) and individual Taxpayer Identity (incomplete) and individual Taxpayer Identity (incomplete) and incomplete (incomplete) and incomplete (incom | field of licensure? ridual Number  Completion Year                                              |
| Profession and Licensure  Against which license or certification  Add a related license, certification, registr authority, sedation permit). See instruction  Profession or Field of Licensure  Does the subject have a license for to Yes No/Not sure How to State  CHOOSE ONE FROM LIST  Professional Schools Attended  Enter the schools or institutions the practit (e.g., medical school, certification program What if the practitioner has not graduated?  Name of School or Institution  H Additional school or institution  Identification Numbers  SSN or ITIN (Social Security Number of Hadditional SSN or ITIN)  NPI (National Provider Identifier)  To help queriers find your report, add the practitions  + Additional NPI  DEA (Drug Enforcement Administration)                                                                                                    | ation, permit or other authorizations  Description of the selected profession or or report an unlicensed individual Taxpayer Identification of the selected profession or or report an unlicensed individual Taxpayer Identification of the selected profession or or report an unlicensed individual Taxpayer Identification of the selected profession or or report an unlicensed individual Taxpayer Identification of the selected profession or or report an unlicensed individual Taxpayer Identification of the selected profession or or report an unlicensed individual Taxpayer Identification of the selected profession or or report an unlicensed individual Taxpayer Identification of the selected profession or or report an unlicensed individual Taxpayer Identification of the selected profession or or report an unlicensed individual Taxpayer Identification of the selected profession or or report and unlicensed individual Taxpayer Identification of the selected profession or or report and unlicensed individual Taxpayer Identification of the selected profession or or report and unlicensed individual Taxpayer Identification of the selected profession or or report and unlicensed individual Taxpayer Identification of the selected profession or or or report and unlicensed individual Taxpayer Identification of the selected profession or or or or or or or or or or or or or                                                                                                    | field of licensure? ridual Number  Completion Year                                              |
| Profession and Licensure  Against which license or certification. registr authority, sedation permit). See instruction  Profession or Field of Licensure  Does the subject have a license for to Yes No/Not sure How to State  CHOOSE ONE FROM LIST  Professional Schools Attended  Enter the schools or institutions the practic (e.g., medical school, certification program What if the practitioner has not graduated?  Name of School or Institution  Identification Numbers  SSN or ITIN (Social Security Number of Additional SSN or ITIN)  NPI (National Provider Identifier)  To help queriers find your report, add the practitioner hadditional NPI  DEA (Drug Enforcement Administration)  + Additional DEA                                                                                                    | ation, permit or other authorizations  Description of the selected profession or oreport an unlicensed individual Taxpayer Identification number?  I identification number?                                                                                                    | field of licensure? ridual Number  Completion Year                                              |
| Profession and Licensure  Against which license or certification  Add a related license, certification, registr authority, sedation permit). See instruction  Profession or Field of Licensure  Does the subject have a license for to Yes O No/Not sure How to State  CHOOSE ONE FROM LIST  Professional Schools Attended  Enter the schools or institutions the practition. What if the practitioner has not graduated?  Name of School or Institution  + Additional school or institution  Identification Numbers  SSN or ITIN (Social Security Number of Additional SSN or ITIN)  NPI (National Provider Identifier)  To help queriers find your report, add the practitions of the process of the process of the process of the process of the process of the process of the process of the practitions of the process of the process of the process of the practitions of the process of the process of the process of the practitions of the process of the process of the process of the practitions of the process of the practitions of the process of the process of the practitions of the process of the practitions of the practitions of the process of the practitions of the practition of the practition of the practition of the practitio | ation, permit or other authorizations  Description of the selected profession or oreport an unlicensed individual Taxpayer Identification number?  I identification number?                                                                                                    | field of licensure? ridual Number  Completion Year                                              |
| Profession and Licensure  Against which license or certification  Add a related license, certification, registra authority, sedation permit). See instruction  Profession or Field of Licensure  Does the subject have a license for to Yes No/Not sure How to State  CHOOSE ONE FROM LIST  Professional Schools Attended  Enter the schools or institutions the practic (e.g., medical school, certification program What if the practitioner has not graduated?  Name of School or Institution  Hadditional school or institution  Identification Numbers  SSN or ITIN (Social Security Number of Hadditional SSN or ITIN)  NPI (National Provider Identifier)  To help queriers find your report, add the practitioner Hadditional NPI  DEA (Drug Enforcement Administration Hadditional DEA)  Does the subject have a FEIN or UPIN FEIN (Federal Employer Identification I                                                                                                    | ation, permit or other authorizations  Description of the selected profession or oreport an unlicensed individual Taxpayer Identification number?  I identification number?  Number)                                                                                                    | field of licensure? ridual Number  Completion Year                                              |
| Profession and Licensure  Against which license or certification  Add a related license, certification, registra authority, sedation permit). See instruction  Profession or Field of Licensure  Does the subject have a license for to Yes No/Not sure How to State  CHOOSE ONE FROM LIST  Professional Schools Attended  Enter the schools or institutions the practitioner has not graduated?  Name of School or Institution  Hadditional school or institution  Identification Numbers  SSN or ITIN (Social Security Number of Hadditional SSN or ITIN)  NPI (National Provider Identifier)  To help queriers find your report, add the practitioner has additional NPI  DEA (Drug Enforcement Administration Hadditional DEA)  Does the subject have a FEIN or UPIN FEIN (Federal Employer Identification III)  + Additional FEIN                                                                                                    | ation, permit or other authorizations  Description of the selected profession or oreport an unlicensed individual Taxpayer Identification number?  I identification number?  Number)                                                                                                    | field of licensure? ridual Number  Completion Year                                              |
| Profession and Licensure  Against which license or certification Add a related license, certification, registrauthority, sedation permit). See instruction  Profession or Field of Licensure  Does the subject have a license for the Yes No/Not sure How to State  CHOOSE ONE FROM LIST  Professional Schools Attended  Enter the schools or institutions the practifice.g., medical school, certification program what if the practitioner has not graduated?  Name of School or Institution  Hadditional school or institution  Identification Numbers  SSN or ITIN (Social Security Number of the Provider Identifier)  To help queriers find your report, add the practitioner has additional NPI  DEA (Drug Enforcement Administration In Hadditional DEA  Does the subject have a FEIN or UPIN FEIN (Federal Employer Identification Identification Iden | ation, permit or other authorizations  Description of the selected profession or oreport an unlicensed individual Taxpayer Identification number?  I identification number?  Number)                                                                                                    | field of licensure? ridual Number  Completion Year                                              |
| Profession and Licensure  Against which license or certification. Profession or Field of Licensure  Does the subject have a license for to Yes No/Not sure How to State  CHOOSE ONE FROM LIST  Professional Schools Attended  Enter the schools or institutions the practice. Professional School, certification program What if the practitioner has not graduated?  Name of School or Institution  Hadditional school or institution  Identification Numbers  SSN or ITIN (Social Security Number of Hadditional SSN or ITIN)  NPI (National Provider Identifier)  To help queriers find your report, add the practitioner Hadditional NPI  DEA (Drug Enforcement Administration Identification IDEA)  Does the subject have a FEIN or UPIN FEIN (Federal Employer Identification Identification IDEA)  Hadditional FEIN  UPIN (Unique Physician Identification IDEA)  Additional UPIN                                                                                                    | ation, permit or other authorizatins  Description of the selected profession or or or or or an unlicensed individual Taxpayer Identification number of the selected profession or or or or an unlicensed individual Taxpayer Identification number of you know it.  I identification number?  Number)  Number)                                                                                                    | field of licensure? ridual Number  Completion Year                                              |
| Profession and Licensure  Against which license or certification. registr authority, sedation permit). See instruction Profession or Field of Licensure  Does the subject have a license for to Yes No/Not sure How to State  CHOOSE ONE FROM LIST  Professional Schools Attended Enter the schools or institutions the practice, g., medical school, certification program what if the practitioner has not graduated?  Name of School or Institution  Identification Numbers  SSN or ITIN (Social Security Number of Additional SSN or ITIN)  NPI (National Provider Identifier) To help queriers find your report, add the practitioner has the practitional NPI  DEA (Drug Enforcement Administration of Additional DEA)  Does the subject have a FEIN or UPIN FEIN (Federal Employer Identification Identification Identific | ation, permit or other authorizatins  Description of the selected profession or or or or or an unlicensed individual Taxpayer Identification number of the selected profession or or or or an unlicensed individual Taxpayer Identification number of you know it.  I identification number?  Number)  Number)                                                                                                    | field of licensure? ridual Number  Completion Year                                              |
| Profession and Licensure  Against which license or certification  Add a related license, certification, registration authority, sedation permit). See instruction  Profession or Field of Licensure  Does the subject have a license for to state  CHOOSE ONE FROM LIST  Professional Schools Attended  Enter the schools or institutions the practice.g., medical school, certification program what if the practitioner has not graduated?  Name of School or Institution  Identification Numbers  SSN or ITIN (Social Security Number of the practice of the practitional SSN or ITIN)  NPI (National Provider Identifier)  To help queriers find your report, add the practitioner hadditional DEA  Does the subject have a FEIN or UPIN the process of the subject have a FEIN or UPIN the Additional DEA  Does the subject have a FEIN or UPIN the Additional FEIN  UPIN (Unique Physician Identification In the practitional IDEN)  Health Care Entity Affiliation  Is the practitioner affiliated with a healt Type of Affiliation                                                                                                    | ation, permit or other authorizatins  Description of the selected profession or or or or or an unlicensed individual Taxpayer Identification number of the selected profession or or or or an unlicensed individual Taxpayer Identification number of you know it.  I identification number?  Number)  Number)                                                                                                    | field of licensure? ridual Number  Completion Year                                              |
| Profession and Licensure  Against which license or certification  Add a related license, certification, registrauthority, sedation permit). See instruction  Profession or Field of Licensure  Does the subject have a license for tong Yes No/Not sure How tong Yes No/Not sure How to Yes No/Not sure How tong Yes No/Not sure How tong Yes No/Not sure How to Yes No/Not sure How tong Yes No/Not sure How tong Yes No/Not Sure How tong Yes No/Not Sure How tong Yes No/Not Sure How tong Yes No/Not Sure How tong Yes No/Not Sure How tong Yes No/Not Sure How tong Yes No/Not Sure How tong Yes No/Not Sure How tong Yes No/Not Sure How tong Yes No/Not Sure How tong Yes No/Not Sure Ho | ation, permit or other authorizatins  Description of the selected profession or or or or or an unlicensed individual Taxpayer Identification number of the selected profession or or or or an unlicensed individual Taxpayer Identification number of you know it.  I identification number?  Number)  Number)                                                                                                    | field of licensure? ridual Number  Completion Year                                              |
| ZIP  Against which license or certification  Against which license or certification, registra authority, sedation permit). See instruction  Profession or Field of Licensure  Does the subject have a license for to Yes No/Not sure How to State  CHOOSE ONE FROM LIST  Professional Schools Attended  Enter the schools or institutions the practice, medical school, certification program what if the practitioner has not graduated?  Name of School or Institution  Identification Numbers  SSN or ITIN (Social Security Number of Additional SSN or ITIN)  NPI (National Provider Identifier)  To help queriers find your report, add the practitioner hadditional NPI  DEA (Drug Enforcement Administration In Health Care Entity Affiliation Identification IDEN)  Health Care Entity Affiliation  In Health Care Entity Affiliation  If ye of Affiliation  CHOOSE ONE FROM LIST                                                                                                    | ation, permit or other authorizatins  Description of the selected profession or or or or or an unlicensed individual Taxpayer Identification number of the selected profession or or or or an unlicensed individual Taxpayer Identification number of you know it.  I identification number?  Number)  Number)                                                                                                    | field of licensure? ridual Number  Completion Year                                              |
| Profession and Licensure  Against which license or certification  Add a related license, certification, registrauthority, sedation permit). See instruction  Profession or Field of Licensure  Does the subject have a license for to Yes No/Not sure How to State  CHOOSE ONE FROM LIST  Professional Schools Attended  Enter the schools or institutions the practice, g., medical school, certification program what if the practitioner has not graduated?  Name of School or Institution  Identification Numbers  SSN or ITIN (Social Security Number of Additional SSN or ITIN)  NPI (National Provider Identifier)  To help queriers find your report, add the practitions of the process of the subject have a FEIN or UPIN the Additional DEA  Does the subject have a FEIN or UPIN the Additional FEIN  UPIN (Unique Physician Identification In the Additional UPIN)  Health Care Entity Affiliation  Is the practitioner affiliated with a healt type of Affiliation  CHOOSE ONE FROM LIST  Entity Name  Country                                                                                                    | n was the action taken?  ation, permit or other authorizations  Description of the selected profession or or report an unlicensed individual taxpayer light at the selected profession or or report an unlicensed individual taxpayer light at the selected profession or or report an unlicensed individual taxpayer light at the selected profession or or report an unlicensed individual taxpayer light at the selected profession or or report an unlicensed individual taxpayer light at the selected profession or or report an unlicensed individual taxpayer light at the selected profession or or report an unlicensed individual taxpayer light at the selected profession or or report an unlicensed individual taxpayer light at the selected profession or or report an unlicensed individual taxpayer light at the selected profession or or report an unlicensed individual taxpayer light at the selected profession or or report an unlicensed individual taxpayer light at the selected profession or or report an unlicensed individual taxpayer light at the selected profession or or report an unlicensed individual taxpayer light at the selected profession or or or report an unlicensed individual taxpayer light at the selected profession or or or report an unlicensed individual taxpayer light at the selected profession or or or report an unlicensed individual taxpayer light at the selected profession or or or report an unlicensed individual taxpayer light at the selected profession or or or report an unlicensed individual taxpayer light at the selected profession or or or or or or or or or or or or or                                                                                                    | field of licensure? ridual Number  Completion Year                                              |
| Profession and Licensure  Against which license or certification, registr authority, sedation permit). See instruction Profession or Field of Licensure  Does the subject have a license for ton Yes No/Not sure How ton State  CHOOSE ONE FROM LIST  Professional Schools Attended Enter the schools or institutions the practice, g., medical school, certification program What if the practitioner has not graduated?  Name of School or Institution  Identification Numbers  SSN or ITIN (Social Security Number on Additional SSN or ITIN)  NPI (National Provider Identifier) To help queriers find your report, add the practitioner hadditional NPI  DEA (Drug Enforcement Administration In Additional DEA)  Does the subject have a FEIN or UPIN FEIN (Federal Employer Identification In Inchesional Provider Identification In Inchesional Provider Identification In Inchesional Provider Identification In Inchesional Provider Identification In Inchesional Provider Identification In Inchesional Provider Identification In Inchesional Provider Identification In Inchesional Provider Identification Inchesional Provider Identification Inchesional Provider Identif | n was the action taken?  ation, permit or other authorizations  Description of the selected profession or or report an unlicensed individual taxpayer light at the selected profession or or report an unlicensed individual taxpayer light at the selected profession or or report an unlicensed individual taxpayer light at the selected profession or or report an unlicensed individual taxpayer light at the selected profession or or report an unlicensed individual taxpayer light at the selected profession or or report an unlicensed individual taxpayer light at the selected profession or or report an unlicensed individual taxpayer light at the selected profession or or report an unlicensed individual taxpayer light at the selected profession or or report an unlicensed individual taxpayer light at the selected profession or or report an unlicensed individual taxpayer light at the selected profession or or report an unlicensed individual taxpayer light at the selected profession or or report an unlicensed individual taxpayer light at the selected profession or or report an unlicensed individual taxpayer light at the selected profession or or or report an unlicensed individual taxpayer light at the selected profession or or or report an unlicensed individual taxpayer light at the selected profession or or or report an unlicensed individual taxpayer light at the selected profession or or or report an unlicensed individual taxpayer light at the selected profession or or or report an unlicensed individual taxpayer light at the selected profession or or or or or or or or or or or or or                                                                                                    | field of licensure? ridual Number  Completion Year                                              |

ZIP

 $\square\operatorname{\mathsf{Add}}$  this subject to my subject database What is a subject database?

+ Additional Affiliate

2. Action Information 3. Certifier Information

Return to Options

Save and finish later

Continue to next step

#### What type of license are you reporting?

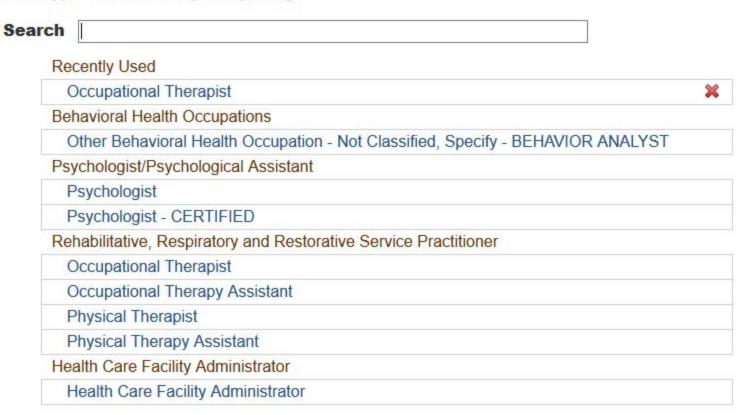

#### Report a different license

#### Do you need to add a regulated profession?

Your board may only report on a license it regulates. To report on a license that is not on the list, you must add it to your regulated professions.

Select Yes to save a draft of this report and go to the Regulated Profession page and add a new profession. You can then return to the draft report to complete it.

No

Yes

Spell Check

Optional Reference Numbers

Entity Report Reference is an optional field that allows entities to add their own internal reference number to

the report, such as a claim number. The reference number is available to all queriers.

Entity Report Reference

Customer Use is an optional field for you to create an identification for internal use. Your customer use number is only available to your organization.

Save and finish later

Continue to next step

Certifier Information

**Customer Use** 

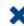

Enter a keyword or phrase to find a basis. (Example: "failure")

Search

#### Non-Compliance With Requirements

Default on Health Education Loan or Scholarship Obligations

**Drug Screening Violation** 

Failure to Comply With Continuing Education or Competency Requirements

Failure to Comply With Health and Safety Requirements

Failure to Cooperate With Board Investigation

Failure to Maintain Adequate or Accurate Records

Failure to Maintain Records or Provide Medical, Financial or Other Required Information

Failure to Meet Licensing Board Reporting Requirements

Failure to Meet the Initial Requirements of a License

Failure to Pay Child Support/Delinquent Child Support

### STATE LICENSURE OR CERTIFICATION: INITIAL REPORT

NATIONAL PRACTITIONER DATA BANK

NPDB

Privacy Policy OMB Number: 0915-0126 Expiration Date: mm/dd/yyyy Subject Information # Edit Action Information Edit 3 Certifier Information Review your entries to be sure they are correct before you Continue. Subject Information Edit Subject Name: SMITH, JOHN Other Name(s) Used: None/NA Gender: UNKNOWN Date of Birth: 01/01/1960 Organization Name: None/NA Work Address: None/NA City, State, ZIP: None/NA Organization Type: None/NA Home Address: 55 TEST ST City, State, ZIP: TEST CITY, ST 11111 UNKNOWN Deceased: Federal Employer Identification Numbers (FEIN): None/NA Social Security Numbers (SSN): \*\*\*-\*\*-6778 Individual Taxpayer Identification Numbers (ITIN): None/NA National Provider Identifiers (NPI): None/NA Professional School(s) & Year(s) of Graduation: UNIVERSITY (2000) Occupation/Field of Licensure: OCCUPATIONAL THERAPIST State License Number, State of Licensure: 11111, ST Drug Enforcement Administration (DEA) Numbers: None/NA Unique Physician Identification Numbers (UPIN): None/NA Name(s) of Health Care Entity (Entities) With Which Subject Is Affiliated or Associated (Inclusion Does Not Imply Complicity in the Reported Action): None/NA Business Address of Affiliate: None/NA City, State, ZIP: None/NA None/NA Nature of Relationship(s): Action Information Edit STATE LICENSURE Type of Adverse Action: FAILURE TO COMPLY WITH HEALTH AND SAFETY Basis for Action: REQUIREMENTS (31) Name of Agency or Program That Took the Adverse Action Specified in This Report: TEST ENTITY Adverse Action Classification Code(s): SUSPENSION OF LICENSE (1135) Date Action Was Taken: 02/01/2020 Date Action Became Effective: 02/01/2020 INDEFINITE Length of Action: Total Amount of Monetary Penalty, Assessment and/or Restitution: None/NA Is the subject automatically reinstated after the adverse action period is completed?: None/NA Description of Subject's Act(s) or Omission(s) or Other Reasons for Action(s) Taken and Description of Action(s) Taken by Reporting Entity: Test narrative Is the action on appeal?: UNKNOWN Certification I certify that I am authorized to submit this transaction and that all information is true and correct to the best of my knowledge. **Authorized Submitter's Name** TEST **Authorized Submitter's Title** TEST Authorized Submitter's Phone Ext. 777777777 WARNING: Any person who knowingly makes a false statement or misrepresentation to the National Practitioner Data

Any person who knowingly makes a false statement or misrepresentation to the National Practitioner Data Bank (NPDB) may be subject to a fine and imprisonment under federal statute.

#### STATE LICENSURE OR CERTIFICATION: INITIAL REPORT

NATIONAL PRACTITIONER DATA BANK

NPDB

Privacy Policy

OMB Number: 0915-0126 Expiration Date: mm/dd/yyyy

1. Subject

#### Public Burden Statement

×

Pleas when OMB Number: 0915-0126 Expiration Date: XX/XX/20XX

ed Help?

**Organi** 

**Organia** 

- Include

Add an

+ Addi

Organia

999 Ot

Organia

Locatio

Enter th

Country

Public Burden Statement: The NPDB is a web-based repository of reports containing information on medical malpractice payments and certain adverse actions related to health care practitioners, providers, and suppliers. Established by Congress in 1986, it is a workforce tool that prevents practitioners from moving state-to-state without disclosure or discovery of previous damaging performance. The statutes and regulations that govern and maintain NPDB operations include: Title IV of Public Law 99-660, Health Care Quality Improvement Act (HCQIA) of 1986, Section 1921 of the Social Security Act, Section 1128E of the Social Security Act, and Section 6403 of the Patient Protection and Affordable Care Act of 2010. The NPDB regulations implementing these laws are codified at 45 CFR Part 60. An agency may not conduct or sponsor, and a person is not required to respond to, a collection of information unless it displays a currently valid OMB control number. The OMB control number for this information collection is 0915-0126 and it is valid until XX/XX/202X. This information collection is mandatory (45 CFR Part 60). 45 CFR Section 60.20 provides information on the confidentiality of the NPDB. Information reported to the NPDB is considered confidential and shall not be disclosed outside of HHS, except as specified in Sections 60.17, 60.18, and 60.21. Public reporting burden for this collection of information is estimated to average .75 hours per response, including the time for reviewing instructions, searching existing data sources, and completing and reviewing the collection of information. Send comments regarding this burden estimate or any other aspect of this collection of information, including suggestions for reducing this burden, to HRSA Reports Clearance Officer, 5600 Fishers Lane, Room 14N136B, Rockville, Maryland, 20857 or paperwork@hrsa.gov.

y #123). me (DBA).

Close

United States

Entity: TEST AGENCY (TEST, ST) | User: Testuser Sign Out NATIONAL PRACTITIONER DATA BANK STATE LICENSURE OR CERTIFICATION: INITIAL REPORT Privacy Policy OMB Number: 0915-0126 Expiration Date: mm/dd/yyyy Subject Information Need Help? Please fill out as much information as possible to help entities find your report when they query. Organization Information **Organization Name**  Include a store number or other identifier for a location in the organization name (e.g., XYZ Pharmacy #123). Add any previous names or other names used by the organization, such as a Doing Business As name (DBA). + Additional name Organization Type 999 Other Type - Not Classified, Specify Organization Description Location Address Enter the physical address for this location. Country United States Address Entering a military address? Address Line 2 City State CHOOSE ONE FROM LIST ZIP Health Care Entity Is the subject a health care entity that provides health care services and engages in a formal peer review process for the purpose of furthering quality health care? OYes ONo Principal Officers and Owners Title Middle Name Last Name **First Name** Suffix (Jr, III) + Additional principal officer or owner Identification Numbers NPI (National Provider Identifier) To help queriers find your report, add the organization's NPI number if you know it. + Additional NPI FEIN (Federal Employer Identification Number) + Additional FEIN SSN or ITIN (Social Security Number or Individual Taxpayer Identification Number) + Additional SSN or ITIN DEA (Drug Enforcement Administration) Number + Additional DEA MPN/MSN (Medicare Provider/Supplier Number) + Additional MPN/MSN ☑ Does the subject have a FDA or CLIA identification number? FDA (Federal Food and Drug Administration) + Additional FDA CLIA (Clinical Laboratory Improvement Act) + Additional CLIA Organization State Licensure Information License 1 Does the organization have a license? Yes O No/Not sure License Number State CHOOSE ONE FROM LIST + Additional license Health Care Entity Affiliation ☑ Is the organization affiliated with a health care entity? Type of Affiliation CHOOSE ONE FROM LIST **Entity Name** Country United States Address Entering a military address? Address Line 2 City State CHOOSE ONE FROM LIST ZIP + Additional Affiliate ☐ Add this subject to my subject database What is a subject database?

Save and finish later

2. Action Information

3. Certifier Information

Continue to next step

Return to Options

Entity: TEST AGENCY (TEST, ST) | User: Testuser Sign Out NATIONAL PRACTITIONER DATA BANK STATE LICENSURE OR CERTIFICATION: INITIAL REPORT Privacy Policy OMB Number: 0915-0126 Expiration Date: mm/dd/yyyy Subject Information # Edit 2. Action Information Adverse Action(s) Taken Find an Action Select up to 5 actions □ Appointment of Temporary Ivianagement (3200) ☐ Restrictions on Admissions or Services (3207) ☐ Closure of Facility (3210) □ Transfer of Residents to Other Facilities Without Closure of the Facility (3212) ☐ Receivership (3220) ☐ Liquidation (3225) ☐ Civil Money Penalty (3230) □ Publicly Available Fine/Monetary Penalty (3233) ☐ Summary or Emergency Action, Specify (3238) ☑ Other Licensure Action - Not Classified, Specify (3239) Selected Action(s): 1 Clear All Other Licensure Action - Not Classified, Specify (3239) Basis for Action(s) Other - Not Classified, Specify Description + Additional basis for action Adverse Action Information What is the name of the agency or program that took the action? Date the action was taken The date the decision for the action was issued, filed or signed. Date the action went into effect The starting date for the action. This may be the same as the action was taken or it may be different. 02 / 01 / 2020 How long will it remain in effect? A specific period of time
 Permanently
 Unknown/Indefinite Years Months Days Is reinstatement automatic after this period of time? ○ No ○ Yes ○ Yes, with conditions (requires a Revision-to-Action report when status changes) Total monetary penalty, assessment, restitution or fine 00000.00 Is the action on appeal? Date of Appeal MM / DD / YYYY Describe the subject's acts or omissions that caused the action to be taken. Do not include any personally identifiable information, such as names. Your <u>narrative description</u> helps querying organizations understand more about the action and why it was taken. There are 4000 characters remaining for the description. Spell Check Optional Reference Numbers Entity Report Reference is an optional field that allows entities to add their own internal reference number to

the report, such as a claim number. The reference number is available to all queriers.

Entity Report Reference

number is only available to your organization.

Customer Use

Customer Use is an optional field for you to create an identification for internal use. Your customer use

Save and finish later

Continue to next step

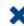

Enter a keyword or phrase to find a basis. (Example: "failure")

Search

#### Non-Compliance With Requirements

Default on Health Education Loan or Scholarship Obligations

**Drug Screening Violation** 

Failure to Comply With Continuing Education or Competency Requirements

Failure to Comply With Health and Safety Requirements

Failure to Cooperate With Board Investigation

Failure to Maintain Adequate or Accurate Records

Failure to Maintain Records or Provide Medical, Financial or Other Required Information

Failure to Meet Licensing Board Reporting Requirements

Failure to Meet the Initial Requirements of a License

Failure to Pay Child Support/Delinquent Child Support

NATIONAL PRACTITIONER DATA BANK

STATE LICENSURE OR CERTIFICATION: INITIAL REPORT Privacy Policy | OMB Number: 0915-0126 Expiration Date: mm/dd/yyyy Subject Information # Edit Action Information Edit Certifier Information Review your entries to be sure they are correct before you Continue. Subject Information Edit **TEST ORG** Organization Name: Other Organization Name(s) Used: None/NA Business Address: 55 TEST ST City, State, ZIP: TEST CITY, ST 11111 HOME HEALTH AGENCY/ORGANIZATION (393) Organization Type: Names and Titles of Principal Officers and Owners (POO): TEST, TEST (TEST) Federal Employer Identification Numbers (FEIN): 444556677 Social Security Numbers (SSN): None/NA Individual Taxpayer Identification Numbers (ITIN): None/NA 11111, TX State License Number, State of Licensure: Is the subject a health care entity that provides health care services and engages in a formal peer review process for the purpose of furthering quality YES health care?: Drug Enforcement Administration (DEA) Numbers: None/NA Clinical Laboratory Act (CLIA) Numbers: None/NA Food and Drug Administration (FDA) Numbers: None/NA National Provider Identifiers (NPI): None/NA Medicare Provider/Supplier Numbers: None/NA Name(s) of Health Care Entity (Entities) With Which Subject Is Affiliated or Associated (Inclusion Does Not Imply Complicity in the Reported Action): None/NA Business Address of Affiliate: None/NA City, State, ZIP: None/NA Nature of Relationship(s): None/NA Action Information Edit Type of Adverse Action: STATE LICENSURE Basis for Action: FAILURE TO COMPLY WITH HEALTH AND SAFETY REQUIREMENTS (31) Name of Agency or Program That Took the Adverse Action Specified in This Report: TEST AGENCY Adverse Action Classification Code(s): SUSPENSION OF LICENSE OR CERTIFICATE (3136)Date Action Was Taken: 02/01/2020 Date Action Became Effective: 02/01/2020 Length of Action: INDEFINITE Total Amount of Monetary Penalty, Assessment and/or Restitution: None/NA Is the subject automatically reinstated after the adverse action period is completed?: None/NA Description of Subject's Act(s) or Omission(s) or Other Reasons for Action(s) Taken and Description of Action(s) Taken by Reporting Entity: test description Is the action on appeal?: UNKNOWN Certification

I certify that I am authorized to submit this transaction and that all information is true and correct to the best of my knowledge.

# **Authorized Submitter's Name**

TEST

## Authorized Submitter's Title TEST

# Authorized Submitter's Phone

# Ext.

777777777

# WARNING:

Any person who knowingly makes a false statement or misrepresentation to the National Practitioner Data Bank (NPDB) may be subject to a fine and imprisonment under federal statute.

Save and finish later

Submit to the NPDB

#### **Non-visible Questions**

| Label                                                                                            | PDF Name<br>(step)     | Location                                                          | Response<br>Input Item | Visibility Trigger                                                                               | Other                                                                                                    |
|--------------------------------------------------------------------------------------------------|------------------------|-------------------------------------------------------------------|------------------------|--------------------------------------------------------------------------------------------------|----------------------------------------------------------------------------------------------------|
| Date of Death                                                                                    | State<br>Licensure (1) | Below "Is this<br>person<br>deceased?"                            | Text Entry             | The field is displayed if the user selects the "Yes" radio button for "Is this person deceased?" |                                                                                                    |
| Organization<br>Description                                                                      | State<br>Licensure (1) | Below<br>Organization<br>Type                                     | Text Entry             | The field is displayed if the user selects an organization type that requires a description.     |                                                                                                    |
| Description of Other Type of License, Registration, Certification, Permit or Other Authorization | State<br>Licensure (1) | Below the<br>"Add a related<br>license"<br>checkbox               | Text Entry             | If the checkbox is<br>selected the<br>Description of Other<br>Type of License is<br>displayed    | This information is only collected if the action involved a license or certification that is not the professional license to practice. |
| State                                                                                            | State<br>Licensure (1) | Below<br>Description of<br>Other Type of<br>License text<br>entry | Drop List              | If the checkbox is<br>selected the State is<br>displayed                                         | This information is only collected if the action involved a license or certification that is not the professional license to practice. |
| ID Number                                                                                        | State<br>Licensure (1) | Below<br>Description of<br>Other Type of<br>License text<br>entry | Text Entry             | If the checkbox is<br>selected the ID<br>Number is displayed                                     | This information is only collected if the action involved a license or certification that is not the professional license to practice. |

| Label                                                   | PDF Name<br>(step)     | Location                                                                                         | Response<br>Input Item | Visibility Trigger                                                                                                    | Other                                                                                                    |
|---------------------------------------------------------|------------------------|--------------------------------------------------------------------------------------------------|------------------------|----------------------------------------------------------------------------------------------------|----------------------------------------------------------------------------------------------------|
| Specialty                                               | State<br>Licensure (1) | Beside<br>Profession or<br>Field of<br>Licensure                                                 | Text entry             | The field is displayed if the user selects a profession or field of licensure that requires a description.                                                | "Specialty" is displayed in place of "Description" if the profession or field of licensure requires specialty information.            |
| Description                                             | State<br>Licensure (1) | Beside<br>Profession or<br>Field of<br>Licensure                                                 | Drop List              | The field is displayed if the user selects a profession or field of licensure that requires information for specialty.                                    | "Description is displayed in place of "Specialty" if the profession or field of licensure does not require information for specialty. |
| FEIN (Federal<br>Employer<br>Identification<br>Number)  | State<br>Licensure (1) | Below<br>checkbox<br>"Does the<br>subject have an<br>FEIN, or UPIN<br>identification<br>number?" | Text Entry             | The field is displayed in the individual report form if the user selects the checkbox for "Does the subject have an FEIN, or UPIN identification number?" | Selecting the checkbox displays FEIN and UPIN text entry fields.                                                                      |
| UPIN (Unique<br>Physician<br>Identification<br>Numbers) | State<br>Licensure (1) | Below FEIN<br>text entry                                                                         | Text Entry             | The field is displayed in the individual report form if the user selects the checkbox for "Does the subject have an FEIN, or UPIN identification number?" | Selecting the checkbox displays FEIN and UPIN text entry fields.                                                                      |

| Label                                               | PDF Name<br>(step)     | Location                                                                                      | Response<br>Input Item | Visibility Trigger                                                                                                    | Other                                                                                                    |
|-----------------------------------------------------|------------------------|-----------------------------------------------------------------------------------------------|------------------------|----------------------------------------------------------------------------------------------------|----------------------------------------------------------------------------------------------------|
| FDA (Federal<br>Food and Drug<br>Administration)    | State<br>Licensure (1) | Below<br>checkbox<br>"Does the<br>subject have a<br>FDA or CLIA<br>identification<br>number?" | Text Entry             | The field is displayed in the organization report form if the user selects the checkbox for "Does the subject have a FDA or CLIA identification number?" | Selecting the checkbox displays FDA and CLIA, and text entry fields.                                                             |
| CLIA (Clinical<br>Laboratory<br>Improvement<br>Act) | State<br>Licensure (1) | Below text<br>entry FDA<br>(Federal Food<br>and Drug<br>Administration)                       | Text Entry             | The field is displayed in the organization report form if the user selects the checkbox for "Does the subject have a FDA or CLIA identification number?" | Selecting the checkbox displays FDA and CLIA, and text entry fields.                                                             |
| Type of<br>Affiliation                              | State<br>Licensure (1) | Below "Is the practitioner affiliated with a health care entity?" checkbox                    | Drop List              | The field is displayed if the user selects the "Is the practitioner affiliated with a health care entity?" checkbox                                      | Selecting the checkbox displays Type of Affiliation, Entity Name, Country, Address, Address Line 2, City, State and ZIP entries. |
| Entity Name                                         | State<br>Licensure (1) | Below Type of<br>Affiliation                                                                  | Text Entry             | The field is displayed if the user selects the "Is the practitioner affiliated with a health care entity?" checkbox                                      | Selecting the checkbox displays Type of Affiliation, Entity Name, Country, Address, Address Line 2, City, State and ZIP entries. |

| Label          | PDF Name<br>(step)     | Location                                                                   | Response<br>Input Item | Visibility Trigger                                                                                                  | Other                                                                                                    |
|----------------|------------------------|----------------------------------------------------------------------------|------------------------|----------------------------------------------------------------------------------------------------|----------------------------------------------------------------------------------------------------|
| Country        | State<br>Licensure (1) | Below "Is the practitioner affiliated with a health care entity?" checkbox | Drop List              | The field is displayed if the user selects the "Is the practitioner affiliated with a health care entity?" checkbox | Selecting the checkbox displays Type of Affiliation, Entity Name, Country, Address, Address Line 2, City, State and ZIP entries. United States is the default selection. |
| Address        | State<br>Licensure (1) | Below Country                                                              | Text Entry             | The field is displayed if the user selects the "Is the practitioner affiliated with a health care entity?" checkbox | Selecting the checkbox displays Type of Affiliation, Entity Name, Country, Address, Address Line 2, City, State and ZIP entries.                                         |
| Address Line 2 | State<br>Licensure (1) | Below Address                                                              | Text Entry             | The field is displayed if the user selects the "Is the practitioner affiliated with a health care entity?" checkbox | Selecting the checkbox displays Type of Affiliation, Entity Name, Country, Address, Address Line 2, City, State and ZIP entries.                                         |
| City           | State<br>Licensure (1) | Below Address<br>Line 2                                                    | Text Entry             | The field is displayed if the user selects the "Is the practitioner affiliated with a health care entity?" checkbox | Selecting the checkbox displays Type of Affiliation, Entity Name, Country, Address, Address Line 2, City, State and ZIP entries.                                         |

| Label                                                                                                   | PDF Name<br>(step)     | Location                                             | Response<br>Input Item | Visibility Trigger                                                                                                  | Other                                                                                                    |
|----------------------------------------------------------------------------------------------------|------------------------|------------------------------------------------------|------------------------|----------------------------------------------------------------------------------------------------|----------------------------------------------------------------------------------------------------|
| State                                                                                                   | State<br>Licensure (1) | Below City                                           | Drop List              | The field is displayed if the user selects the "Is the practitioner affiliated with a health care entity?" checkbox | Selecting the checkbox displays Type of Affiliation, Entity Name, Country, Address, Address Line 2, City, State and ZIP entries. |
| ZIP                                                                                                    | State<br>Licensure (1) | Below State                                          | Text Entry             | The field is displayed if the user selects the "Is the practitioner affiliated with a health care entity?" checkbox | Selecting the checkbox displays Type of Affiliation, Entity Name, Country, Address, Address Line 2, City, State and ZIP entries. |
| Describe the type of registration, certification. permit or other authorization affected by the action. | State<br>Licensure(1)  | Below Other<br>license or<br>certification<br>action | Text Entry             | The field is displayed if the user selects the "Other license or certification action "option                       | Selecting the option<br>displays Describe<br>the type of<br>registration, State<br>and ID Number<br>fields.                      |
| State                                                                                                   | State<br>Licensure(1)  | Below Other<br>license or<br>certification<br>action | Drop List              | The field is displayed if the user selects the "Other license or certification action "option                       | Selecting the option<br>displays Describe<br>the type of<br>registration, State<br>and ID Number<br>fields.                      |
| ID Number                                                                                               | State<br>Licensure(1)  | Below Other<br>license or<br>certification<br>action | Text Entry             | The field is displayed if the user selects the "Other license or certification action "option                       | Selecting the option displays Describe the type of registration, State and ID Number fields.                                     |

| Label                                               | PDF Name<br>(step)     | Location                                                                | Response<br>Input Item | Visibility Trigger                                                                                                    | Other                                                                                             |
|-----------------------------------------------------|------------------------|-------------------------------------------------------------------------|------------------------|----------------------------------------------------------------------------------------------------|---------------------------------------------------------------------------------------------------|
| Was the action taken against a multi-state license? | State<br>Licensure (2) | Below Adverse<br>Action(s) Taken                                        | Radio<br>buttons       | The fields are displayed if the user selects a type of professional license that has a multi-state license. Options are "Yes" and "No" | If the selected profession does not have a multi-state license then this option is not displayed. |
| Select up to 5 actions                              | State<br>Licensure (2) | Below "Was<br>the action<br>taken against a<br>multi-state<br>license?" | Check<br>Boxes         | The appropriate fields are displayed when the user selects a radio button for "Was the action taken against a multistate license?"     | If the selected profession does not have a multi-state license then the fields are not hidden.    |
| Description                                         | State<br>Licensure (2) | Below an action requiring a description                                 | Text Entry             | The field is displayed if the user selects an action that requires a description.                                                      |                                                                                                   |
| Description                                         | State<br>Licensure (2) | Below Basis of<br>Action(s)                                             | Text Entry             | The field is displayed if the user selects a basis of action that requires a description.                                              |                                                                                                   |
| Period of time<br>number                            | State<br>Licensure (2) | Below "How<br>long will it<br>remain in<br>effect?"                     | Text Entry             | The field is displayed if the user selects "A specific period of time" option for "How long will it remain in effect?"                 | Selecting the radio button displays the number text entry and type of time period drop list.      |
| Period of time<br>type                              | State<br>Licensure (2) | Below "How<br>long will it<br>remain in<br>effect?"                     | Drop List              | The field is displayed if the user selects "A specific period of time" option for "How long will it remain in effect?"                 | Selecting the radio button displays the number text entry and type of time period drop list.      |

| Label                                                                                                    | PDF Name<br>(step)     | Location                                                      | Response<br>Input Item | Visibility Trigger                                                                                                    | Other                                                                                                    |
|----------------------------------------------------------------------------------------------------|------------------------|---------------------------------------------------------------|------------------------|----------------------------------------------------------------------------------------------------|----------------------------------------------------------------------------------------------------|
| Is reinstatement automatic after this period of time?                                                                                                    | State<br>Licensure (2) | Below "How<br>long will it<br>remain in<br>effect?"           | Radio<br>Buttons       | The fields are displayed if the user selects "A specific period of time" for "Is reinstatement automatic after this period of time?                        | Available options<br>are "No," "Yes" and<br>"Yes with conditions<br>(Requires a Revision<br>to Action report<br>when status<br>changes) |
| Is the adverse action specified in this report based on the subject's professional competence or conduct, which adversely affected, or could have adversely affected, the health or welfare of patient(s)? | State<br>Licensure (2) | Below "Is reinstatement automatic after this period of time?" | Radio<br>Buttons       | The fields are displayed if the user selects a license profession of Physician (MD), Physician (DO) or Dentist for the practitioner in Subject Information | Available options are "Yes" and "No"                                                                                                    |
| Date of Appeal                                                                                                    | State<br>Licensure (2) | Below Is the action on appeal?                                | Text Entry             | The field is displayed if the user selects Yes option for "Is the action on appeal?"                                                                       |                                                                                                    |

## **State Changes**

| Label                                                         | PDF Name        | Item Type  | Trigger                                                                                                    |
|---------------------------------------------------------------|-----------------|------------|----------------------------------------------------------------------------------------------------|
| OMB Number:<br>0915-0126<br>Expiration<br>Date:<br>mm/dd/yyyy | State Licensure | Modal      | When the user selects the link the modal is displayed with the public burden statement content.                                                                                                    |
| Select a<br>Profession or<br>Field of<br>Licensure            | State Licensure | Modal      | When the user sets focus on the Profession or Field of Licensure text entry, the modal to select a profession is displayed and focus is set on the Search text entry. The user can enter text in the Search text box to find a specific profession or select a profession from the list without searching. The modal is hidden once the user selects a profession from the list. The user's selection populates the Profession or Field of Licensure text entry. |
| License<br>Number                                             | State Licensure | Text Entry | Text entry is disabled if the user selects the "No/ Not sure" option for "Does the subject have a license for the selected profession or field of licensure?"                                                                                                    |
| Select a Basis<br>for Action                                  | State Licensure | Modal      | When the user sets focus on the Basis for Action(s) text entry, the modal to select an act is displayed and focus is set on the Search text entry. The user can enter text in the Search text box to find a specific basis or select a basis from the list without searching. The modal is hidden once the user selects a basis from the list. The user's selection populates the Basis for Action(s) text entry.                                                |